## **APPENDIX 19**

## Appendix 19

## **eGrants System**

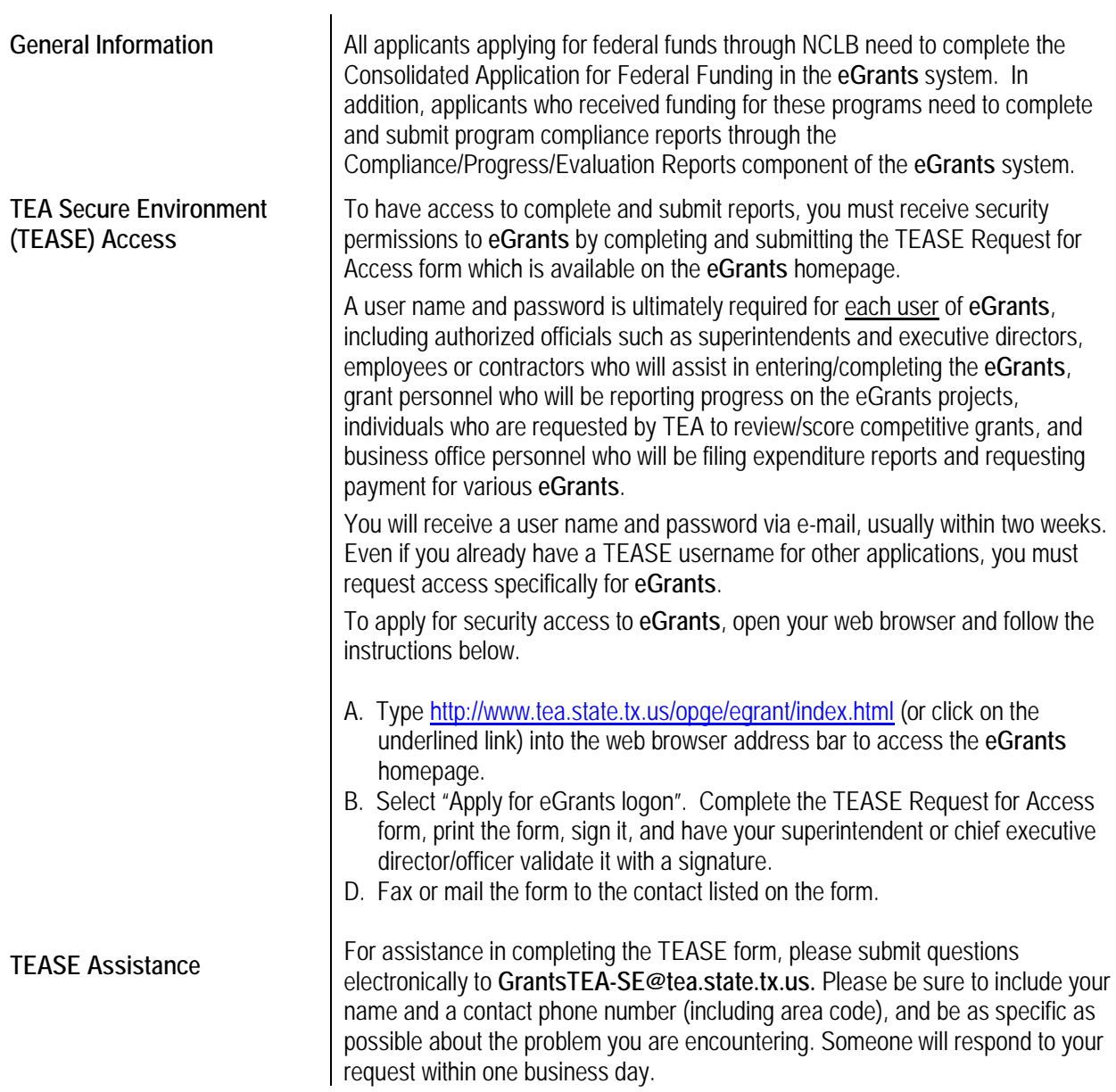